## Content-Aware Device Benchmarking Methodology/Terminology

(draft-ietf-bmwg-ca-bench-meth-01)

**BMWG Meeting** IETF-83 Paris **March 2012** 

Mike Hamilton mhamilton@breakingpoint.com BreakingPoint!Systems

## Previous TODO List(Taipei)

## Malformed Traffic Algorithm

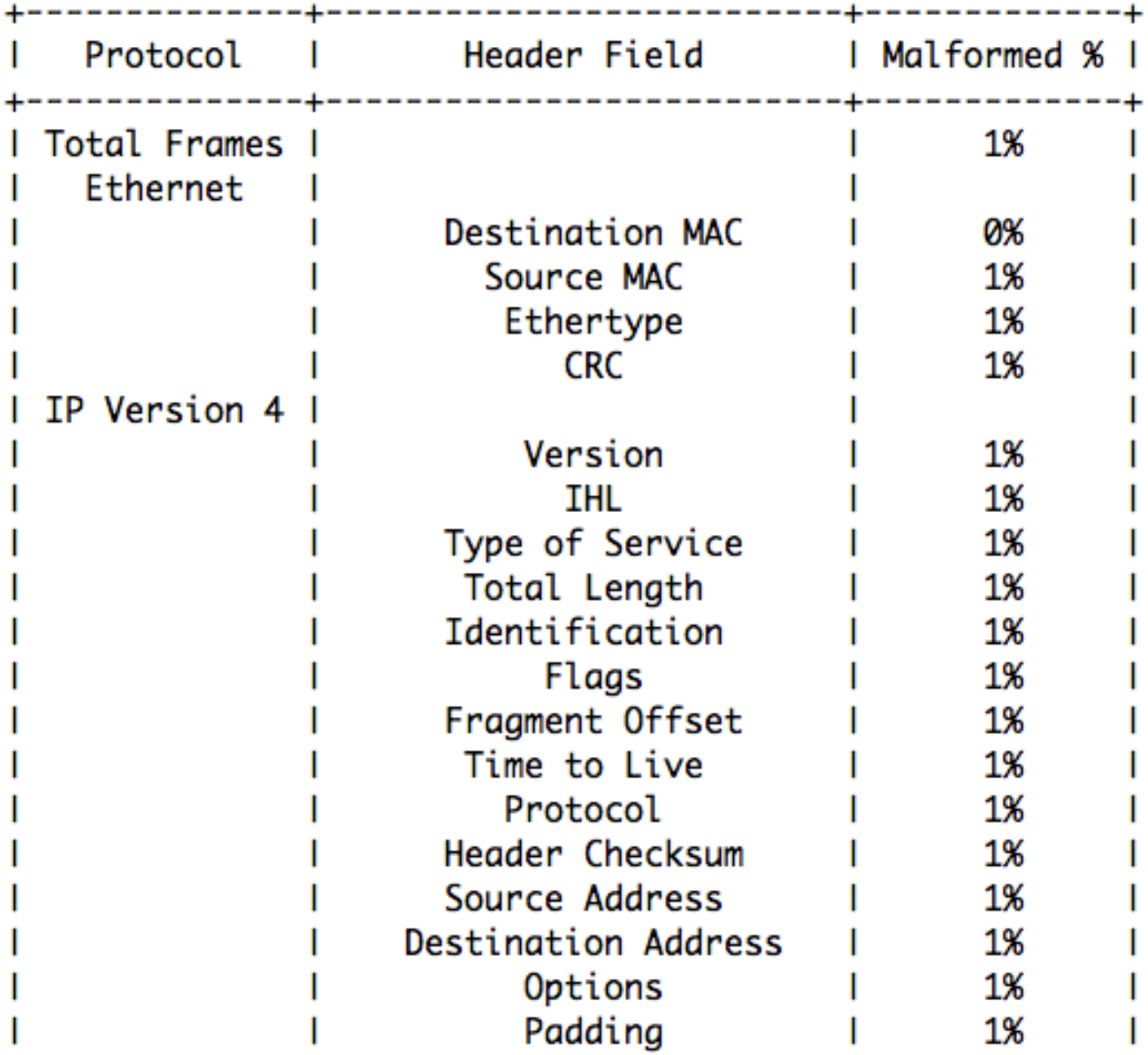

#### Malformed Traffic Algorithm

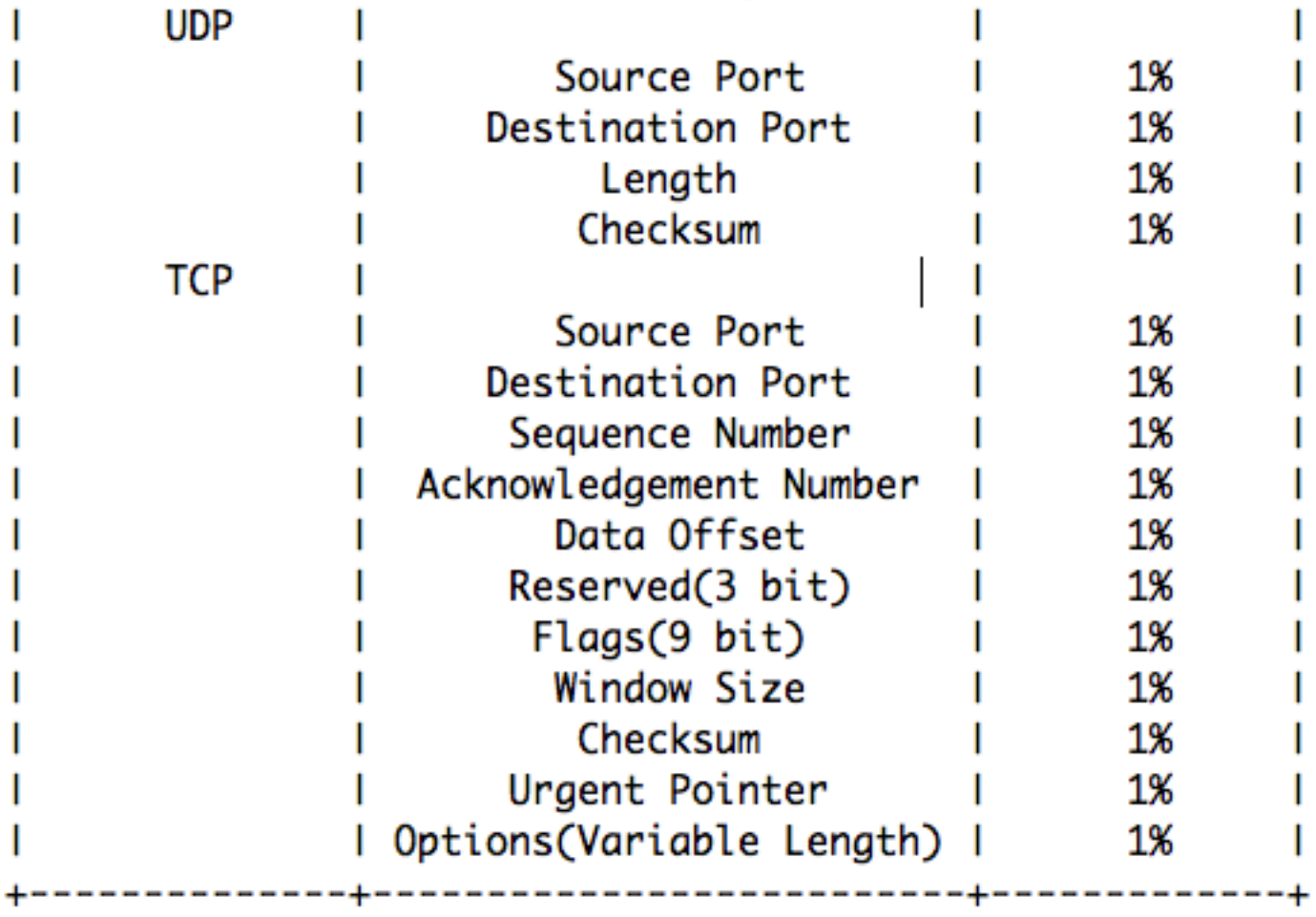

# Malformed Traffic Algorithm

```
while(more packets){
 if(random() \le total malformed percent){
   for each (header){ 
   if(random() \le bad header precent){
     header value = random() & header length
 } 
 } 
  send packet();
 }
  else{next;} 
}
```
# List Resolved Questions

- Traffic Composition
	- How to define a single protocol within the mix
		- Algorithmically
	- Malformed traffic
		- How to define
			- Open-source TCP/IP/UDP(sic)
	- Comments from (before) IETF 82

# Markov-Pseudo Code (Brian Kernighan/Rob Pike)

```
$MAXGEN = 10000; 
$NONWORD = "n";$w1 = $w2 = $NONWORD; # initial state
$MAXGEN = 10000; 
$NONWORD = "n":$w1 = $w2 = $NONWORD; # initial state
open FILE, "<", "corpus.txt"; 
while (\leqFILE\geq) { \neq read each line of input
    foreach (split) { 
        push(@{$statetab{$w1}{$w2}}, $ );
        ($w1, $w2) = ($w2, $); # multiple assignment
$w1 \models $w2 = $NONWORD;\frac{1}{2} for ($i = 0; $i < $MAXGEN; $i++) {
    $suf = $statetab{$w1}{$w2}; # array reference
push(@{$statetab{$w1}{$w2}}, $NONWORD); # add tail
$w1 = $w2 = $NONWORD;for (\$i = 0; \$i < \$MAXGEN; \$i++) {
    $suf = $statetab{$w1}{$w2}; # array reference
```
# Markov HTML

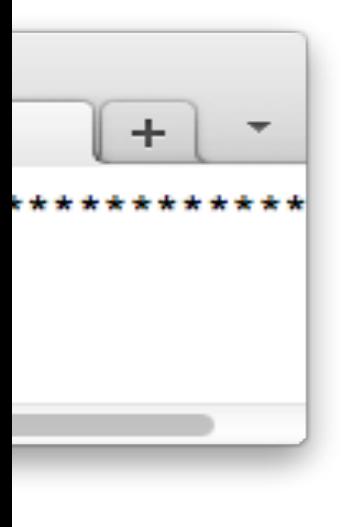

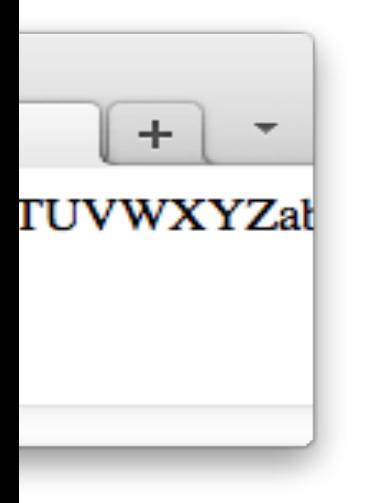

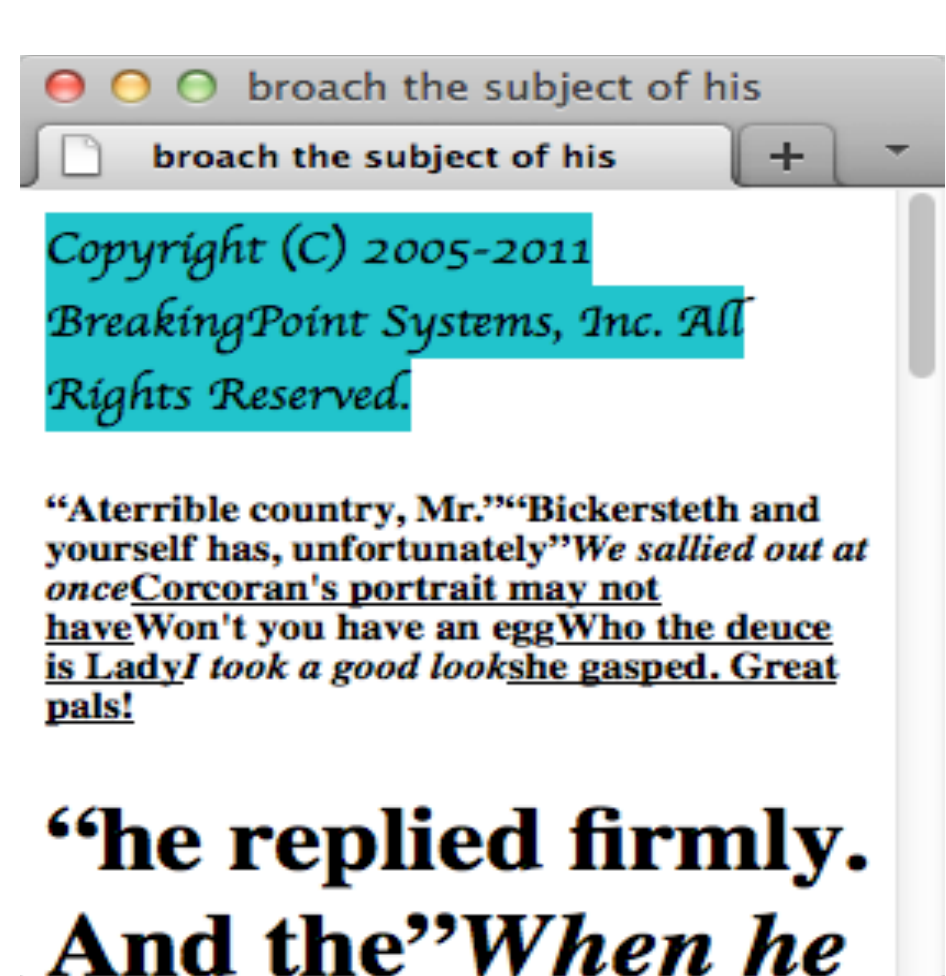

# Markov Email

Received: qmail 1913 by uid 1439; Sun Jul 18 17:01:37 -0500 2010 Message-ID: <D9Z8gCegqNijCM1X@example.com> From: sender@example.com X-Mailer: Microsoft Outlook Express 6.00.2800.1158 Date: Wed Jan 12 01:44:03 -0600 2011 Subject: haven't you any scheme up

Better go and see what that is, Jeeves. I'm an optimist. I wished I could have. Nothing

## **Next Steps**

•Work left to do

- Further define the traffic mix specification
- Finalize algorithm for application traffic generation